14 ФЕВРАЛЯ 2005 ГОДА, В ДЕНЬ СВЯТОГО **ВАЛЕНТИНА, ЧАД ХЁРЛИ, СТИВ ЧЕН И ДЖАВЕД**  КАРИМ, ТРИ ДРУГА-АМЕРИКАНЦА, ПОМЕШАННЫЕ **НА ИНФОРМАТИКЕ, РЕШИЛИ СОЗДАТЬ САЙТ,**  НА КОТОРОМ МОЖНО БЫЛО БЫ ЛЕГКО ДЕЛИТЬСЯ **ВИДЕОРОЛИКАМИ.**

ليملين

 $^{\circledR}$ 

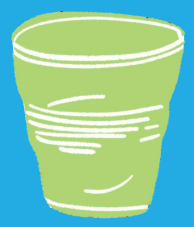

 $\checkmark$ 

ارت

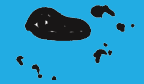

 $\overline{H}$ 

ГЛАВА КАК ВСЕ НАЧИНАЛОСЬ1 Как возникла идея создать YouTube? **Согласно легенде, мысль о YouTube зародилась после вечеринки в доме Чада Хёрли: будущие создатели сайта**  I HHHH

**решили поделиться с друзьями видеозаписями, снятыми в тот вечер, и закачали их в интернет, потому что отправить по почте такие большие файлы не было никакой возможности.**

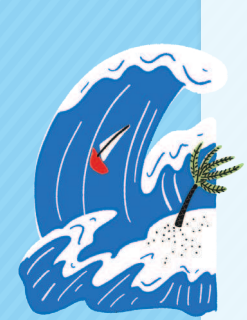

**Часто рассказы о появлении успешных интернетпроектов обрастают легендами, и иногда каждый основатель рассказывает эти легенды на свой лад.**

**YouTube — не исключение: Джавед Карим, который не был на вечеринке у Чада Хёрли и в какой-то момент покинул YouTube, чтобы продолжить учебу в престижном Стэнфордском университете, настаивает на иной версии событий. Он утверждает, что идея создать YouTube возникла после того, как трое друзей не смогли найти в интернете ролик с Джанет Джексон на Супербоул и видео о цунами в Таиланде.**

# Как смотрели видео в сети до появления YouTube?

#### ДО ТОГО КАК YOUTUBE ПОКОРИЛ ВЕСЬ МИР, ВИДЕОРОЛИКАМИ В ИНТЕРНЕТЕ ДЕЛИЛИСЬ С ПОМОЩЬЮ MYSPACE.

MySpace — это социальная сеть, в которой можно создавать блоги и публиковать на своей странице музыку, фото- и видеоматериалы. Это здесь прославились такие певцы, как Адель и Мика, еще до того, как выпустили свои первые диски. После появления YouTube (для видео) и Spotify (для музыки) MySpace растеряла многих своих пользователей.

В интернете все происходит очень быстро, и часто о каком-нибудь сайте, который совсем недавно был популярен, просто забывают.

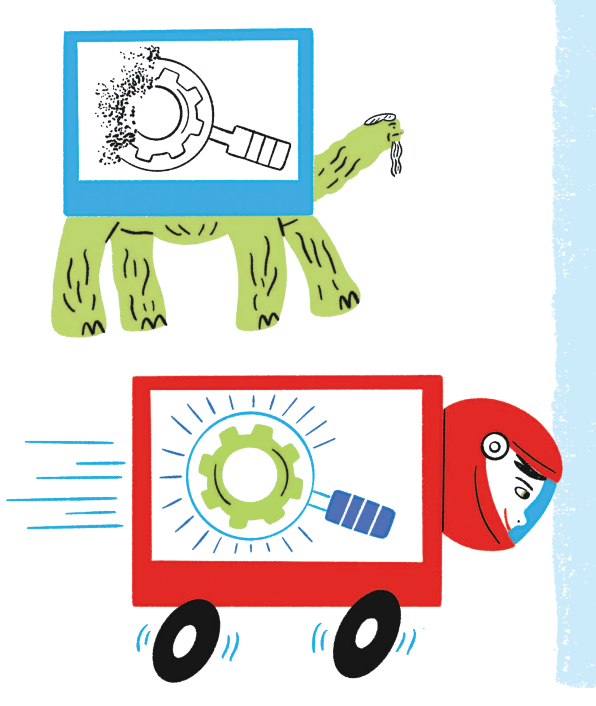

**Вот ты знаешь, что до того, как весь мир стал пользоваться поисковиком Google, Yahoo! несколько лет был самой крупной поисковой системой?**

**Спорим, что ты о таком поисковике даже не слышал! Спроси у своих родителей, какими сайтами они пользовались, бродя по сети, когда интернет только-только появился. Они расскажут тебе, как сильно изменилась всемирная паутина всего за несколько лет после твоего рождения.**

# Почему YouTube называется YouTube?

#### НА РУГГКИЙ ЯЗЫК ГЛОВО YOUTUBE МОЖНО ПЕРЕВЕСТИ КАК «ТЫ САМ СЕБЕ ТЕЛИК».

По-английски слово «tube» буквально значит «труба», но в разговорной речи «телевизор» тоже называют «трубой», просто потому что экраны старых телевизоров работали на катодно-лучевой трубке (Cathode Ray Tube). Эти тяжелые приборы в форме куба пользовались широким спросом до того, как их вытеснили плоские экраны, которые сейчас стоят в наших домах.

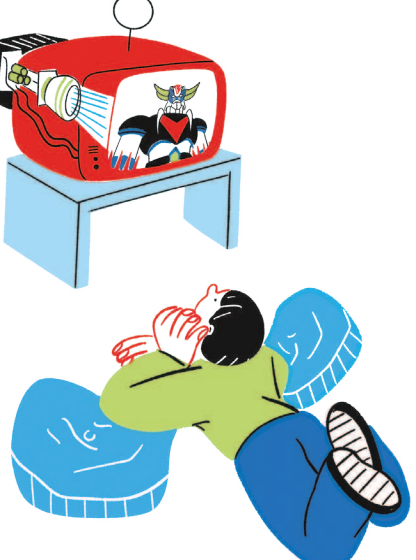

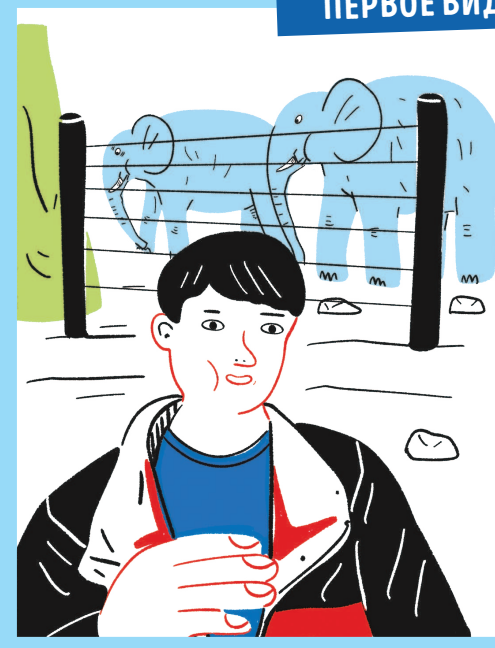

#### ПЕРВОЕ ВИДЕО В YOUTUBE

Первым пользователем YouTube стал Карим Джавед, один из основателей сайта, известный в сети под логином jawed.

Это он закачал первое видео «Я в зоопарке»: Карим на нем просто стоит и что-то говорит перед загоном со слонами в зоопарке Сан-Диего.

Видео длится 18 секунд, в течение которых ровным счетом ничего не происходит, но на сегодняшний день оно набрало уже больше 160 миллионов просмотров.

YOUTUBE С САМОГО СВОЕГО СОЗДАНИЯ ПОЛЬЗОВАЛСЯ ОШЕЛОМИТЕЛЬНЫМ УСПЕХОМ: ВСЕГО ЧЕРЕЗ ПЯТЬ МЕСЯЦЕВ НА НЕГО ЗАХОДИЛИ УЖЕ ПО 100 МИЛЛИОНОВ ЧЕЛОВЕК В ДЕНЬ.

За год он стал десятым самым посещаемым сайтом в мире. А не так давно обошел телевидение по количеству зрителей.

Почему сайт вызвал такой энтузиазм у пользователей?

Успех

В первую очередь потому, что он превратил рядовых телезрителей в создателей и главных героев канала: сегодня любой человек может снять видео, загрузить его в YouTube и показать всему миру.

Во-вторых, пользователи канала могут смотреть ролики других пользователей, оставлять комментарии, делиться видео и способствовать их успеху (или провалу).

И в-третьих, YouTube нравится всем еще и потому, что в отличие от старого ТВ на сайте можно найти видео на любую тему от карточных фокусов до прямых эфиров игр Fortnite и пошагового объяснения, как починить велосипед.

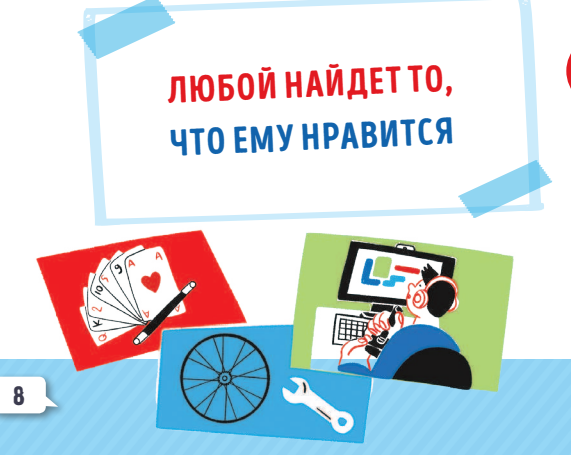

ВНИМАНИЕ! Не все то золото, что блестит, и, как мы объясним тебе в следующих главах, сделать так, чтобы твои видео увидела аудитория YouTube, не так-то просто.

# Google покупает YouTube

#### В ОКТЯБРЕ 2006 ГОДА GOOGLE, КОМПАНИЯ, ВЛАДЕЮЩАЯ САМОЙ ЗНАМЕНИТОЙ ПОИСКОВОЙ СИСТЕМОЙ В МИРЕ, КУПИЛА YOUTUBE.

Вот почему сегодня тебе достаточно иметь аккаунт в Google, чтобы открыть свой канал на YouTube, ну или просто поставить лайк, написать комментарий или подписаться на любимые каналы.

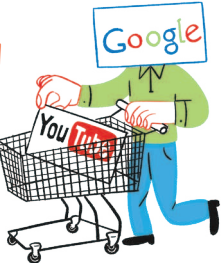

9

#### СТОГЛАВЫЙ ГИГАНТ ПО ИМЕНИ GOOGLE

**Google — это не только самая крупная в мире поисковая система.**

**Это огромная компания, которая предоставляет множество самых разных интернет-услуг. Вполне возможно, ты пользуешься многими из них, даже не зная, что они принадлежат Google, почтой Gmail, например, или системой поиска и визуализации географических карт практически всей Земли (Google Maps), статистикой посетителей вебсайтов (Analytics), облачной системой хранения документов (Google Drive) или платформой, позволяющей «гулять» по самым крупным музеям мира и любоваться сотнями шедевров в самом высоком разрешении (Google Arts & Culture).**

**Если ты когда-нибудь пытался разглядеть свой дом со спутника, ты наверняка пользовался приложением Google Earth. А если у тебя вдруг не iPhone, а какой-нибудь другой телефон, значит, ты, скорее всего, пользуешься смартфоном с оперативной системой Android, а она тоже принадлежит Google! Кстати, многие из этих услуг совершенно бесплатны.**

ВНИМАНИЕ! **На самом деле, пользуясь ими, ты «расплачиваешься» информацией о себе, о своих вкусах и привычках, потому что Google продает эти сведения рекламным компаниям. Вот почему в интернете так важно заботиться о прайвеси. Но об этом позже.**

## Не только труба

СЕГОДНЯ YOUTUBE СОСТАВЛЯЮТ КОНКУРЕНЦИЮ СРАЗУ НЕСКОЛЬКО СОЦИАЛЬНЫХ СЕТЕЙ, В КОТОРЫХ МОЖНО ДЕЛИТЬСЯ ВИДЕО.

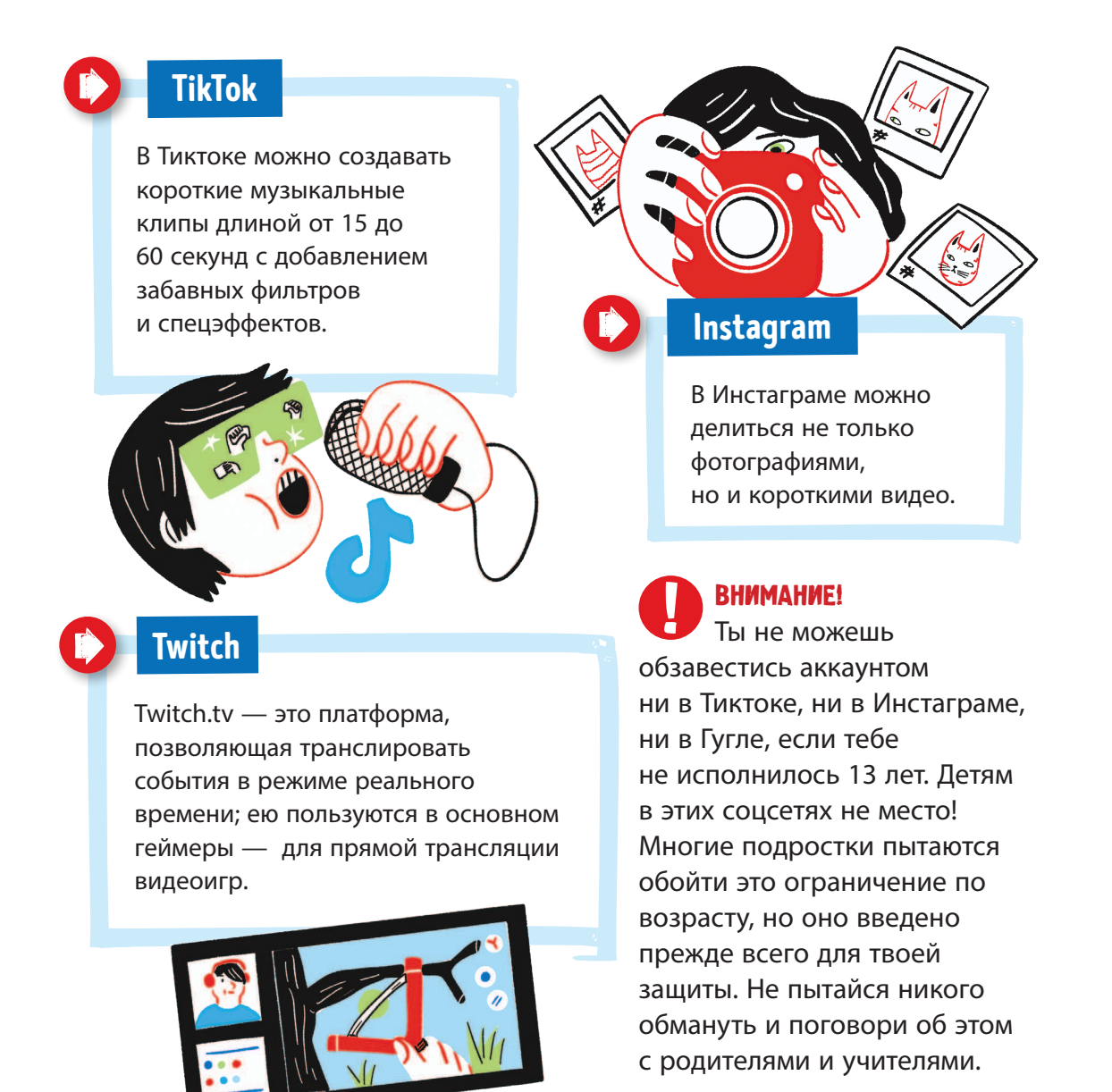

 $10<sup>1</sup>$ 

## 10 ЛЮБОПЫТНЫХ СВЕДЕНИЙ О YOUTUBE

YouTube — третий по посещаемости сайт в мире после Google и Facebook.

На сегодняшний день количество закачанных в YouTube видео превышает пять миллиардов.

Каждую минуту в YouTube закачивается 300 часов видео.

Сервисы YouTube доступны в 91 стране мира на 80 языках.

Каждый четвертый пользователь заходит на YouTube, чтобы научиться чему-то новому.

Клип Gangnam Style — один из самых популярных роликов за всю историю YouTube — вызвал такую волну просмотров, что сломал счетчик YouTube.

Клип Джастина Бибера Baby набрал 10 миллионов дизлайков и 11 миллионов лайков.

В штаб-квартире YouTube работники могут пользоваться не только лифтом или лестницей, но и горкой.

1 апреля 2009 года YouTube показывал все видео вверх ногами. Свою первоапрельскую шутку сайт «объяснил» так: «Качество современных мониторов значительно улучшается, если их перевернуть; они почти как матрасы, которые рекомендуется переворачивать каждые полгода».

В 2015 году ютубер PewDiePie стал первым пользователем, ролики которого набрали 10 миллиардов просмотров.

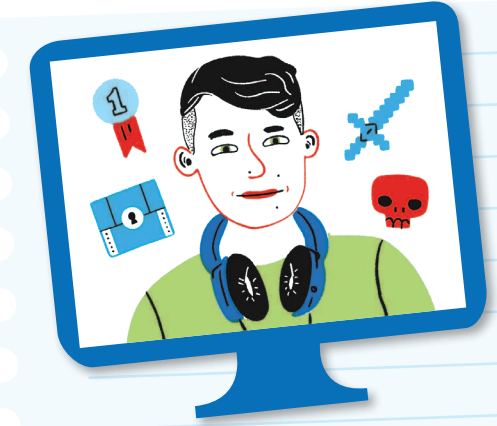

#### ИНТЕРВЬЮ С…

#### MATTIZ'OM

**Имя: Маттия Станьи Псевдоним: Mattiz Год рождения: 2001 Знак зодиака: Лев Команда: геймер**

Что сказала мама, когда увидела твое первое видео на YouTube? **Когда я начал снимать ролики, мама понятия не имела, что такое Ютуб. Она слышала, что я играю в видеоигры и разговариваю сам с собой в своей комнате, и однажды спросила меня: «А можно все-таки узнать, чем, собственно, ты занимаешься?» Тогда я скачал ей приложение на телефон, и она начала смотреть мои видео и те, что я делаю как геймер, и те, которые мы записываем с мое<sup>й</sup> девушкой для канала «Нинна и Матти». Мама не пропускает ни одного моего ролика, так что теперь ей приходится терпеть меня не только в реальной жизни, но и в Ютубе!**

### Зачем тебе кооперироваться с другими ютуберами?

**Для меня это очень важно. Я считаю ютуберов настоящими артистами, они очень творческие, и у них много других качеств, которые делают их уникальными людьми. Сотрудничество с другими ютуберами позволяет создавать особенные ролики. Ты никогда не знаешь, что из этого выйдет, это невозможно предсказать. Вот поэтому я создаю видео с ютуберами, с которыми познакомился и успел подружиться в сети. Наши поклонники рады видеть нас вместе. Благодаря совместным роликам о нас узнают люди, которые раньше ничего о нас не слышали, а тут смотрят и думают: «А ничего, они — славные ребята!»**

Сколько времени у тебя уходит на создание одного видео и как ты организуешь свой рабочий день?

**Записывать видео — это примерно то же самое, что ходить на тренировки. Сначала бывает трудно: ты не знаешь, как** 

записывать, как ставить камеру, свет, как выстроить кадр и фон.<br>Но чем больше практикуешься, тем лучше у тебя все получается. **Орг** ть чем больше практикуешься, тем лучше у тебя все получается.<br>Организовать работу непросто, потому что я хожу в школу и для<br>записи видео остается только вторая половина дня. У меня есть<br>ежедневник, в который я записываю в аристенно в который я записываю все, что должен сделать, —<br>без него я бы не смог удержать все это в голове. Но я никогда<br>не забываю о качестве, это самое главное! Моя цель — создавать не забываю о качестве, это самое главное! Моя цель — создавать<br>красивые ролики, они должны вызывать радость и положительные эмоции. Ну и конечно, важно, чтобы тебе было что сказать!

#### Лучший скин Fortnite?

Синьор Помидор... он очень красивый и смешной. Это один<br>из первых скинов, которые я купил.

#### У тебя есть заветная мечта?

**Я мечтаю не просто веселить людей, но и вдохновлять их, потому что, если тебе кто-то по-настоящему нравится, этот человек в итоге становится для тебя источником вдохновения. Я бы хотел, мне то же с чтобы ре** чтобы ребята, которые смотрят мои видео, думали: «О'кей, может,<br>мне тоже стоит больше заниматься тем, что мне нравится,<br>и попробовать сделать что-то самому». В будущем я бы хотел <sup>МА</sup> **вст** не только продолжать делать ролики в Ютубе и организовывать<br>встречи с поклонниками, но еще создавать одежду и всякие<br>поступни к тот доступные гаджеты высокого качества под маркой Mattiz.<br>А потом, кто знает, может, фильм снимем с моей девушкой, может,<br>книгу напишу **книгу напишу…**

**Очень простой вопрос! К** Если бы ты мог стать видеоигрой, какой игрой ты хотел бы быть? очень простои вопрос! Конечно, «Фортнайт», я в нее играю уже<br>два года. Прям вижу мой скин с хорошей такой киркой. Все знак<br>что я никогда не был чемпись **акой киркой. Все знают, то я никогда не был чемпионом «Фортнайт». Я предпочитаю смешить людей!**

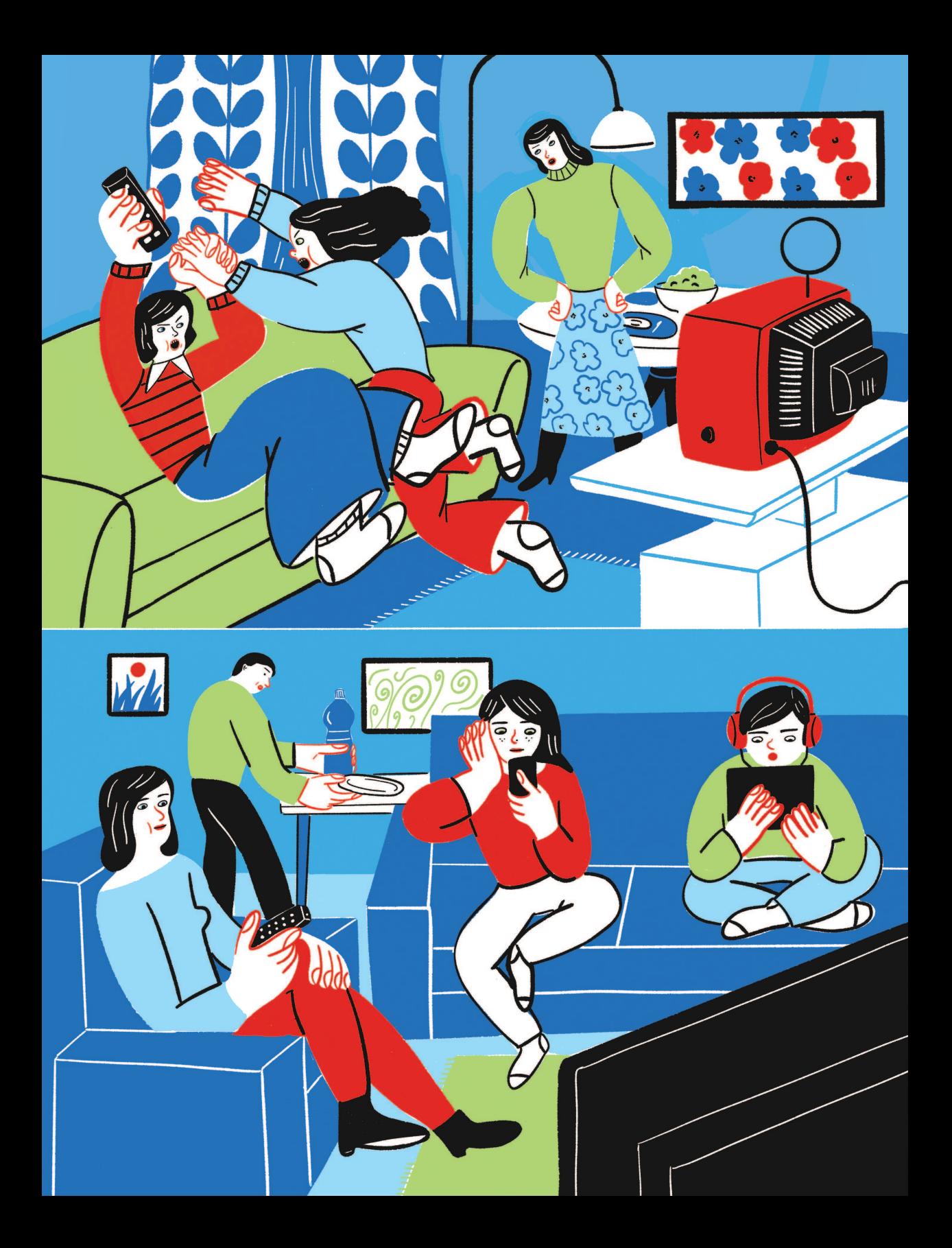

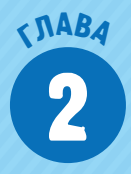

# КАК УСТРОЕН

# YOUTUBE

То, как ты проводишь время перед экраном, не идет ни в какое сравнение с тем, как усаживались перед телевизором твои родители, когда были детьми.

**Они и мечтать не могли о таком разнообразии: мало того что ты можешь выбирать между традиционным, цифровым и потоковым ТВ, в YouTube ты можешь найти абсолютно любой материал на любом языке.**

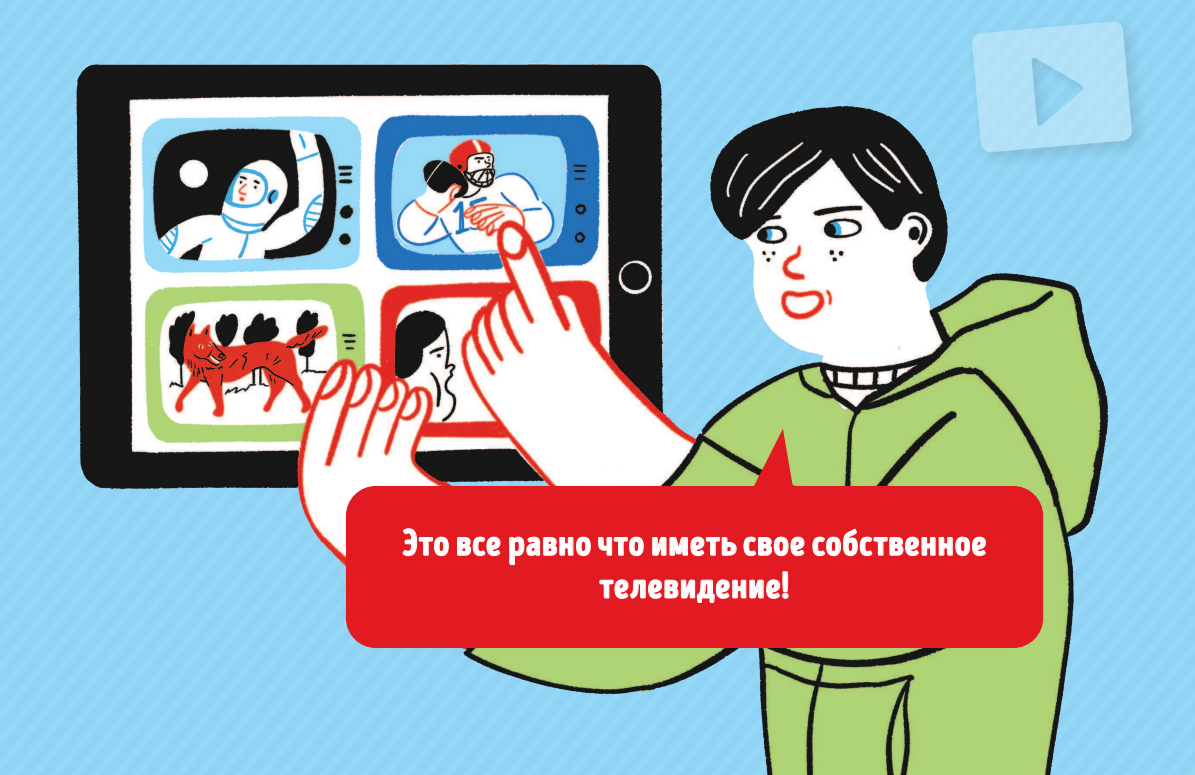

## Цифровые маги

#### КТО ТЕБЕ ОТВЕЧАЕТ, КОГДА ТЫ ЗАДАЕШЬ ВОПРОС В ПОИСКОВОЙ СИСТЕМЕ?

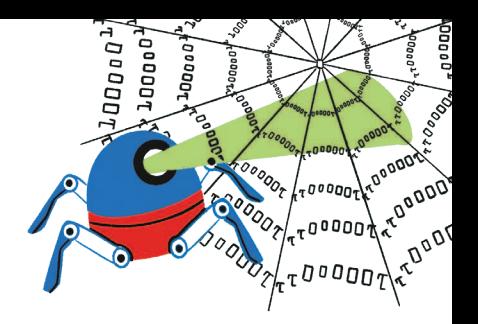

Ну вот и мы сказали ключевое слово: ПОИСКОВЫЙ.

#### Ты когда-нибудь спрашивал себя, как устроен поиск в YouTube?

Проведи эксперимент. Попроси кого-нибудь из друзей поискать в Google с телефона или с компьютера что-нибудь по запросу «странные кошки». А потом сам набери те же ключевые слова на своем устройстве и сверь результаты. Google выдал вам одни те же сайты?

Скорее всего список твоих «странных кошек» немного отличается от того, который появился на экране твоего друга. А все потому, что Google слишком много о тебе знает и подбирает тебе ответы на заказ.

Google — крупнейшая поисковая система в мире — исследует сотни миллиардов веб-страниц (!) через своих пауков, программное обеспечение, сканирующее содержимое паутины.

Когда ты задаешь Google вопрос, он может выдать тебе список сайтов, удовлетворяющих твоему запросу, как маг-чародей, который видит ответ в стеклянном шаре интернета.

Только магические формулы у этого волшебника очень конкретные: они называются алгоритмами и являются строго определенной серией инструкций и математических вычислений.

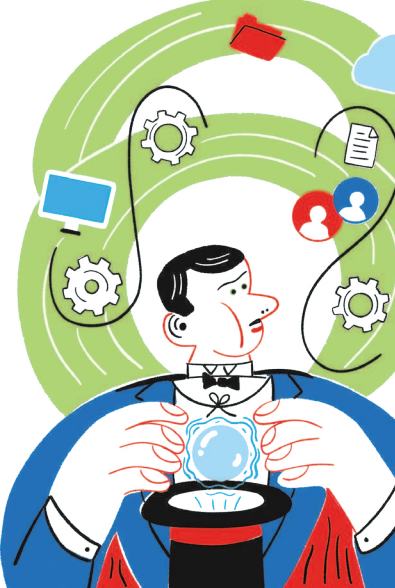

С помощью алгоритмов Google находит страницы, в которых упоминается заданное тобой ключевое слово, оценивая многие другие параметры, например, популярность сайта, его надежность как источника, дату публикации. Но и это еще не все. В своем поиске Google ориентируется на твое местоположение и на запросы, которые ты делал раньше. Может, именно поэтому твои странные кошки будут немного более странными, чем кошки твоего друга!

Heodoop

Никто в точности не знает, как работает поиск в Google, потому что никто не знает точный алгоритм поиска. Это секретная формула, такая же секретная, как рецепт кока-колы. И Google не собирается ее никому выдавать.

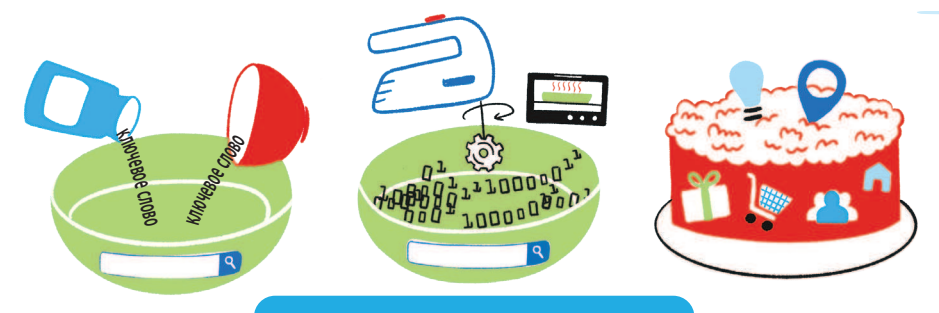

#### ЧТО ТАКОЕ АЛГОРИТМ?

Алгоритм — это набор четких инструкций, которые описывают точную последовательность определенных действий.

**Чтобы лучше понять, о чем мы, представь себе рецепт торта: в нем указываются ингредиенты и их количество, время готовки, температура, при которой нужно выпекать торт, и инструкции по его приготовлению. Если ты все сделаешь правильно и шаг за шагом выполнишь все предписания рецепта, у тебя получится торт.** 

**Поисковая система работает примерно так же. Она получает материал (ингредиенты = твое ключевое слово), выполняет серию четко заданных операций (рецепт = алгоритм) и заканчивает работу, выдавая определенный результат (торт = список сайтов, отвечающих твоему запросу).**